## Formal Verification of Memory Performance **Contracts**

Christian Engel

<span id="page-0-0"></span>Universität Karlsruhe (TH)

6th International KeY Symposium

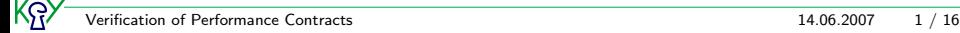

## **Outline**

#### **[Motivation](#page-2-0)**

[Realtime Java](#page-6-0)

[JML WCMU Specifications](#page-13-0)

[Java DL and Memory Usage](#page-29-0)

[Demo](#page-38-0)

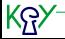

[Verification of Performance Contracts](#page-0-0) 14.06.2007 2 / 16

<span id="page-2-0"></span>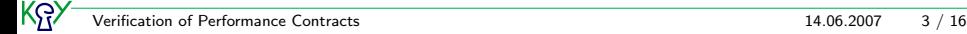

No

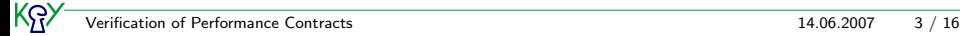

#### No

Usually bad performance is not an issue of software correctness.

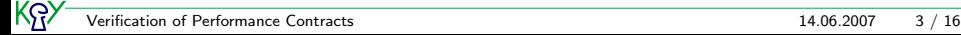

#### No

Usually bad performance is not an issue of software correctness.

#### But . . .

Real-time applications have to meet certain performance constraints, otherwise they are erroneous.

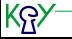

<span id="page-6-0"></span>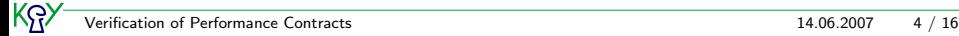

One obstacle for writting real-time Java applications: Garbage Collection

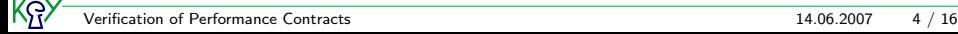

One obstacle for writting real-time Java applications: Garbage Collection

New Types of Heap Memory . . .

 $\blacktriangleright$  Immortal Memory

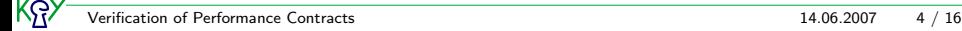

One obstacle for writting real-time Java applications: Garbage Collection

- $\blacktriangleright$  Immortal Memory
- $\blacktriangleright$  Scoped Memory

One obstacle for writting real-time Java applications: Garbage Collection

- $\blacktriangleright$  Immortal Memory
- ▶ Scoped Memory
- $\triangleright$  Both are not subject to garbage collection

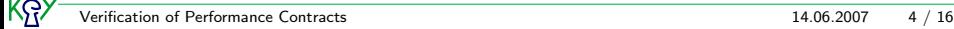

One obstacle for writting real-time Java applications: Garbage Collection

- $\blacktriangleright$  Immortal Memory
- ▶ Scoped Memory
- $\triangleright$  Both are not subject to garbage collection
- . . . and Threads
	- $\blacktriangleright$  Realtime Thread

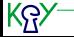

One obstacle for writting real-time Java applications: Garbage Collection

- $\blacktriangleright$  Immortal Memory
- ▶ Scoped Memory
- $\triangleright$  Both are not subject to garbage collection
- . . . and Threads
	- $\blacktriangleright$  Realtime Thread
	- $\triangleright$  No-Heap Realtime Thread

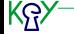

Worst Case Execution Time (WCET)

<span id="page-13-0"></span>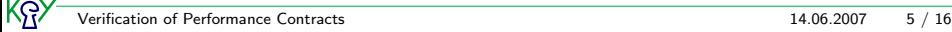

#### Worst Case Execution Time (WCET)

 $\blacktriangleright$  duration clause: part of the method contract

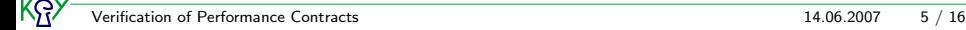

#### Worst Case Execution Time (WCET)

- $\blacktriangleright$  duration clause: part of the method contract
- $\blacktriangleright$  \duration function: \duration(o.m())

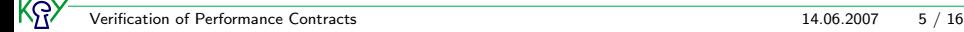

#### Worst Case Execution Time (WCET)

- $\blacktriangleright$  duration clause: part of the method contract
- $\blacktriangleright$  \duration function: \duration(o.m())

#### Worst Case Memory Usage (WCMU)

- $\blacktriangleright$  working space clause:
	- $\blacktriangleright$  part of the method contract
	- $\triangleright$  specifies the WCMU of a method

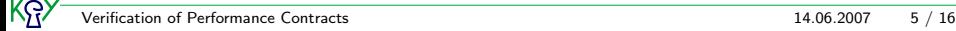

#### Worst Case Execution Time (WCET)

- $\blacktriangleright$  duration clause: part of the method contract
- $\blacktriangleright$  \duration function: \duration(o.m())

#### Worst Case Memory Usage (WCMU)

- $\blacktriangleright$  working space clause:
	- $\blacktriangleright$  part of the method contract
	- $\triangleright$  specifies the WCMU of a method
- $\blacktriangleright$  \working\_space function: \working\_space(o.m())

#### Worst Case Execution Time (WCET)

- $\blacktriangleright$  duration clause: part of the method contract
- $\blacktriangleright$  \duration function: \duration(o.m())

#### Worst Case Memory Usage (WCMU)

- $\blacktriangleright$  working space clause:
	- $\blacktriangleright$  part of the method contract
	- $\triangleright$  specifies the WCMU of a method
- $\blacktriangleright$  \working\_space function: \working\_space(o.m())
- $\triangleright$  \space function: \space(new int[3])

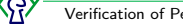

This specification can be incorrect:

```
- Java + JML -static SomeClass instance;
/*© working_space \working_space(clear()) +
 @ \working_space(getInstance()); @*/
public SomeClass freshInstance(){
    clear();
    return getInstance();
}
```
 $-$  Java  $+$  JML  $-\!\!\!-\!\!\!-$ 

This specification can be incorrect:

```
- Java + JML -static SomeClass instance;
/*@ working space \working space(clear()) +
 @ \working_space(getInstance()); @*/
public SomeClass freshInstance(){
    clear();
    return getInstance();
}
```
JAVA + JML

- $\triangleright$  working space clauses are evaluated in the post state.
- ighthroap no access to intermediate program states in  $\wedge$  working space expressions

This specification can be incorrect:

 $\rule{1em}{0.15mm}$  Java  $+$  JML  $\rule{1.5mm}{0.15mm}$ 

```
static SomeClass instance;
```

```
public static clear(){ instance = null; }
```

```
public static getInstance(){
    if(intspace == null) instance = new SomeClass();
    return instance;
}
```
 $-$  Java  $+$  JML  $-\!\!\!=$ 

- $\triangleright$  working space clauses are evaluated in the post state.
- ighthroap no access to intermediate program states in  $\wedge$  working space expressions

This specification can be incorrect:

```
- Java + JML -static SomeClass instance;
/*@ working space \working space(clear()) +
 @ \working_space(getInstance()); @*/
public SomeClass freshInstance(){
    clear();
    return getInstance();
}
```
JAVA + JML

- $\triangleright$  working space clauses are evaluated in the post state.
- ighthroap no access to intermediate program states in  $\wedge$  working space expressions

This specification can be incorrect:

```
- Java + JML -static SomeClass instance;
/*@ working space \working space(clear()) +
 @ \working_space(getInstance()); @*/
public SomeClass freshInstance(){
    clear(); // instance == nullreturn getInstance();
}
```
JAVA + JML

- $\triangleright$  working space clauses are evaluated in the post state.
- ighthroap no access to intermediate program states in  $\wedge$  working space expressions

This specification can be incorrect:

 $\rule{1em}{0.15mm}$  Java  $+$  JML  $$ static SomeClass instance; /\*@ working space \working space(clear()) + @ \working\_space(getInstance()); @\*/ public SomeClass freshInstance(){  $clear()$ ; // instance ==  $null$ return getInstance $()$ ; // instance  $!=$  null }

– Java + JML —

- $\triangleright$  working space clauses are evaluated in the post state.
- ighthroap no access to intermediate program states in  $\wedge$  working space expressions

## working\_space in KeYJML

#### Alternative Approach

State in which the target method is executed is specified within \working\_space expressions: \working\_space(method, cond)

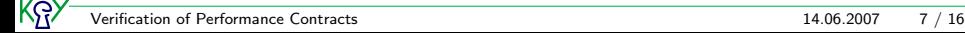

## working\_space in KeYJML

#### Alternative Approach

State in which the target method is executed is specified within \working\_space expressions: \working\_space(method, cond) \working\_space(method, cond) is a rigid expression.

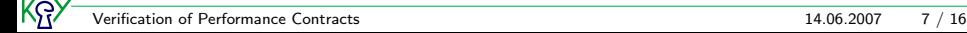

## working\_space in KeYJML

#### Alternative Approach

State in which the target method is executed is specified within \working\_space expressions: \working\_space(method, cond) \working\_space(method, cond) is a rigid expression.

```
\frac{1}{100} Java + JML \frac{1}{100}
```

```
static SomeClass instance;
```

```
/*© working_space \working_space(clear(), true) +
 @ \working_space(getInstance(), instance==null);@*/
public SomeClass freshInstance(){
    clear();
    return getInstance();
}
```
## Loop Specs in KeYJML

```
/*@ requires a!=null;
  @ working_space a.length*\space(new Object()) +
  @ \working_space(new ArrayStoreException(), true);
 @*/
public void initArr(Object[] a){
     int i=0;
    /*@ loop_invariant i>=0;
      @ assignable a[*];
      @ decreasing a.length-i;
      @ working space single iteration \space(new Object());
      @*/
    while(i<a.length){
         a[i++] = new Object();
    }
}
```
## Proof Obligations

```
\longrightarrow Java + JML \longrightarrow/*@ public normal_behavior
  @ requires PRE;
  @ working_space S;
  @*/
 public void doSth(){ ...
```
<span id="page-29-0"></span> $-$  Java  $+$  JML  $-\!\!-\!\!$ 

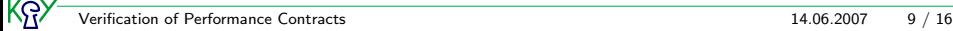

## Proof Obligations

```
\frac{1}{\sqrt{4}} JAVA + JMI
/*@ public normal_behavior
  @ requires PRE;
  @ working_space S;
  @*/
 public void doSth(){ ...
                                               - Java + JML -
```
#### Idea

Use a program variable to log the memory allocation of Java programs.

$$
\textit{PRE} \rightarrow \{\textbf{h}_{\textit{old}} := \textbf{h}\} \langle \texttt{doSth}(\texttt{)} \, ; \texttt{\rangle} \textbf{h} \leq \textbf{h}_{\textit{old}} + \textit{S}
$$

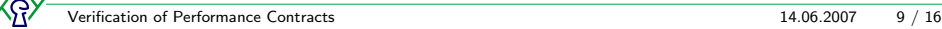

Symbolic execution of constructors increases h by the heap space consumed by the created object.

$$
\begin{aligned}\n\text{array} \text{Creation} & \frac{\Gamma \Rightarrow \{ \mathcal{U}; \mathbf{h} := \mathbf{h} + space^{arr}(e, 11) \} \langle \pi \operatorname{AC} \omega \rangle \phi, \ \Delta}{\Gamma \Rightarrow \{ \mathcal{U} \} \langle \pi \operatorname{v=new} \ T[111] \rangle; \ \omega \rangle \phi, \ \Delta} \\
\text{object} \text{Creation} & \frac{\Gamma \Rightarrow \{ \mathcal{U}; \mathbf{h} := \mathbf{h} + space_T \} \langle \pi \operatorname{OC} \omega \rangle \phi, \ \Delta}{\Gamma \Rightarrow \{ \mathcal{U} \} \langle \pi \operatorname{v=new} \ T(\texttt{a1}, \dots, \texttt{an}); \ \omega \rangle \phi, \ \Delta}\n\end{aligned}
$$

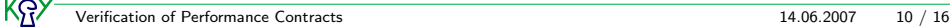

## Contract Rule

 $\longrightarrow$  Java + JML  $\longrightarrow$ /\*@ public normal\_behavior @ requires Pre; @ ensures Post; @ assignable Mod; @ working\_space S; @\*/ public void  $m()$  { ... - Java  $+$  JML  $-\!\!-\!\!$ 

$$
\Gamma \Rightarrow \{U\} \text{Pre, } \Delta
$$
\n
$$
\Gamma \Rightarrow \{U\} \text{ (}w\mathbf{s}_{m()}^{nr} = \{V(\text{Mod})\}S \rightarrow
$$
\n
$$
\{V(\text{Mod}) \mid \mathbf{h} := \mathbf{h} + w\mathbf{s}_{m()}^{nr}\} \text{ (Post } \rightarrow \langle \pi \omega \rangle \phi \text{)), } \Delta
$$
\n
$$
\Gamma \Rightarrow \{U\} \langle \pi \mathbf{m}(0; \omega) \phi, \Delta \rangle
$$

### How  $ws^{nr}$  relates to \working\_space

 $\mathsf{ws}_m^{\mathsf{nr}}$  is a nonrigid constant denoting the WCMU of  $\mathtt{m}$  in a certain set of states S.

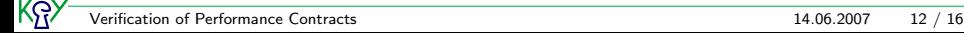

 $\mathsf{ws}_m^{\mathsf{nr}}$  is a nonrigid constant denoting the WCMU of  $\mathtt{m}$  in a certain set of states S.

ws<sub>m,cond</sub> is the JAVA CARD DL counterpart of the JML expression \working\_space(m, cond).

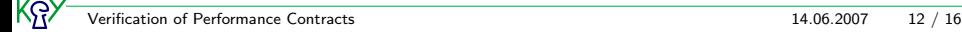

 $\mathsf{ws}_m^{\mathsf{nr}}$  is a nonrigid constant denoting the WCMU of  $\mathtt{m}$  in a certain set of states S.

ws<sub>m,cond</sub> is the JAVA CARD DL counterpart of the JML expression \working\_space(m, cond).

If cond holds in every state in  $\mathcal{S},\,\{\mathcal{U}\}$ ws $^{nr}_m$  cannot exceed \working\_space(m, cond).

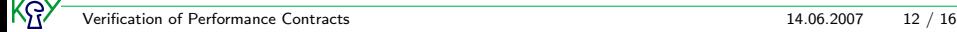

 $\mathsf{ws}_m^{\mathsf{nr}}$  is a nonrigid constant denoting the WCMU of  $\mathtt{m}$  in a certain set of states S.

ws<sub>m,cond</sub> is the JAVA CARD DL counterpart of the JML expression \working\_space(m, cond).

If cond holds in every state in  $\mathcal{S},\,\{\mathcal{U}\}$ ws $^{nr}_m$  cannot exceed \working\_space(m, cond).

$$
\Gamma \Rightarrow \{U\} \text{cond}, \ \Delta
$$
\n
$$
\text{wsNonRigid} \quad \frac{\Gamma, \ \{U\} \text{ws}_m^{nr} \leq \text{ws}_{m, \text{cond}}^r \Rightarrow \Delta}{\Gamma \Rightarrow \Delta}
$$

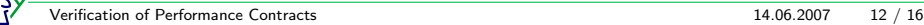

## Memory Usage Contract Rule

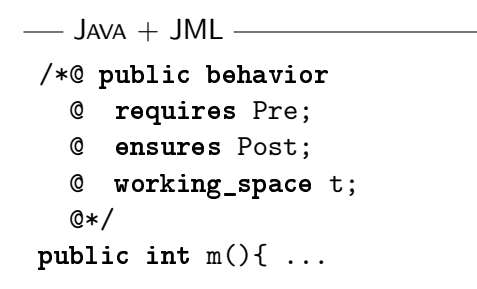

 $-$  Java  $+$  JML  $-\!\!\!-\!\!\!-$ 

$$
\begin{array}{c}\n\Gamma \Rightarrow \{ * := * \}(\varphi \to Pre), \ \Delta \\
\hline\n\Gamma, \ \{ * := * \}(\text{Post} \land \text{ws}_{m,\varphi}' = t) \Rightarrow \Delta \\
\hline\n\Gamma \Rightarrow \Delta\n\end{array}
$$

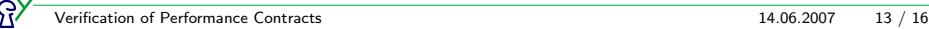

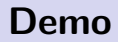

# Demo

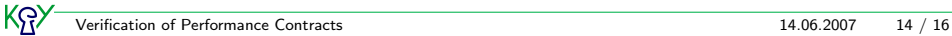

<span id="page-38-0"></span>

# Thank you for your Attention!

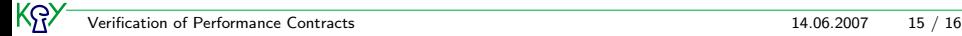

## **Questions**

# <span id="page-40-0"></span>Questions?

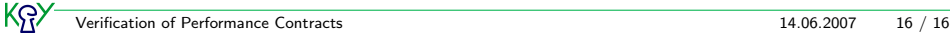